## **AUOE-TR-1994-0079**

**A**

**R**

**M**

**S**

**T**

**R**

**O**

**N G**

**L**

**A**

**B**

**O**

**R**

**A**

**T**

**O**

**R**

**Y II**

## **A COMPACT UNIVERSAL POWER SUPPLY FOR LASER DIODES**

**Daniel X. Hammer, First Leiutenant, USAF**

**Optical Radiation Division Brooks Air Force Base, Texas**

**Gary D. Noojin**

**The Analytical Sciences Corporation (TASC) 750 East Mulberry, Suite 302 San Antonio, Texas**

**Floyd Messick, Technical Sergeant, USAF William Robinson Jessica L. Josephson, Airman, USAF**

> **Operations and Support Directorate Brooks Air Force Base, Texas**

**ARMSTRONG LABORATORY (AFMC) OCCUPATIONAL ENVIRONMENTAL HEALTH DIRECTORATE Optical Radiation Division 8111 18th St Brooks Air Force Base, TX 78235-5215**

**September 1994**

**Interim Technical Report for Period February 1993 - July 1994 DTIC QUALITY INSPECTED** *3*

Approved for public; distribution is unlimited

**19950124 024**

**AIR FORCE MATERIEL COMMAND BROOKS AIR FORCE BASE, TEXAS**

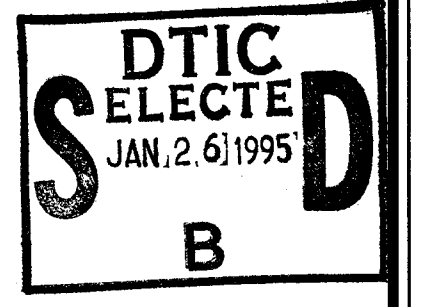

**ANSTRONG ST** 

#### **NOTICES**

When Government drawings, specifications, or other data are used for any purpose other than in connection with a definitely Government-related procurement, the United States Government incurs no responsibility or any obligation whatsoever. The fact that the Government may have formulated or in any way supplied the said drawings, specifications, or other data, is not to be regarded by implication, or otherwise in any manner construed, as licensing the holder, or any other person or corporation; or as conveying any rights or permission to manufacture, use, or sell any patented invention that may in any way be related thereto.

The mention of trade names or commercial products in this publication is for illustration purposes and does not constitute endorsement or recommendation for use by the United States Air Force.

The Office of Public Affairs has reviewed this report, and it is releasable to the National Technical Information Service, where it will be available to the general public, including foreign nationals.

This report has been reviewed and is approved for publication.

Government agencies and their contractors registered with Defense Technical Information Center (DTIC) should direct requests for copies to: DTIC, Building #5, Cameron Station, 5010 Duke Street, Alexandria VA 22304-6145.

Non-Government agencies may purchase copies of this report from: National Technical Information Services (NTIS), 5285 Port Royal Road, Springfield VA 22161-2103.

*r--iß(Ut^JL\*

DANIEL X. HAMMER, ILt, USAF Research Electrical Engineer Optical Engineering Branch

*<sup>n</sup>* **M./K (Ul**

ROBERT M. CARTLEDGE, Lt Col, USAF, BSC Chief, Optical Radiation Divfsion

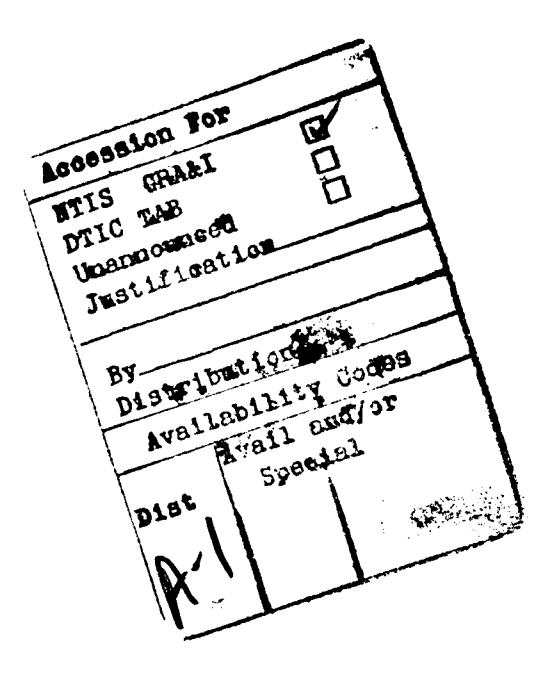

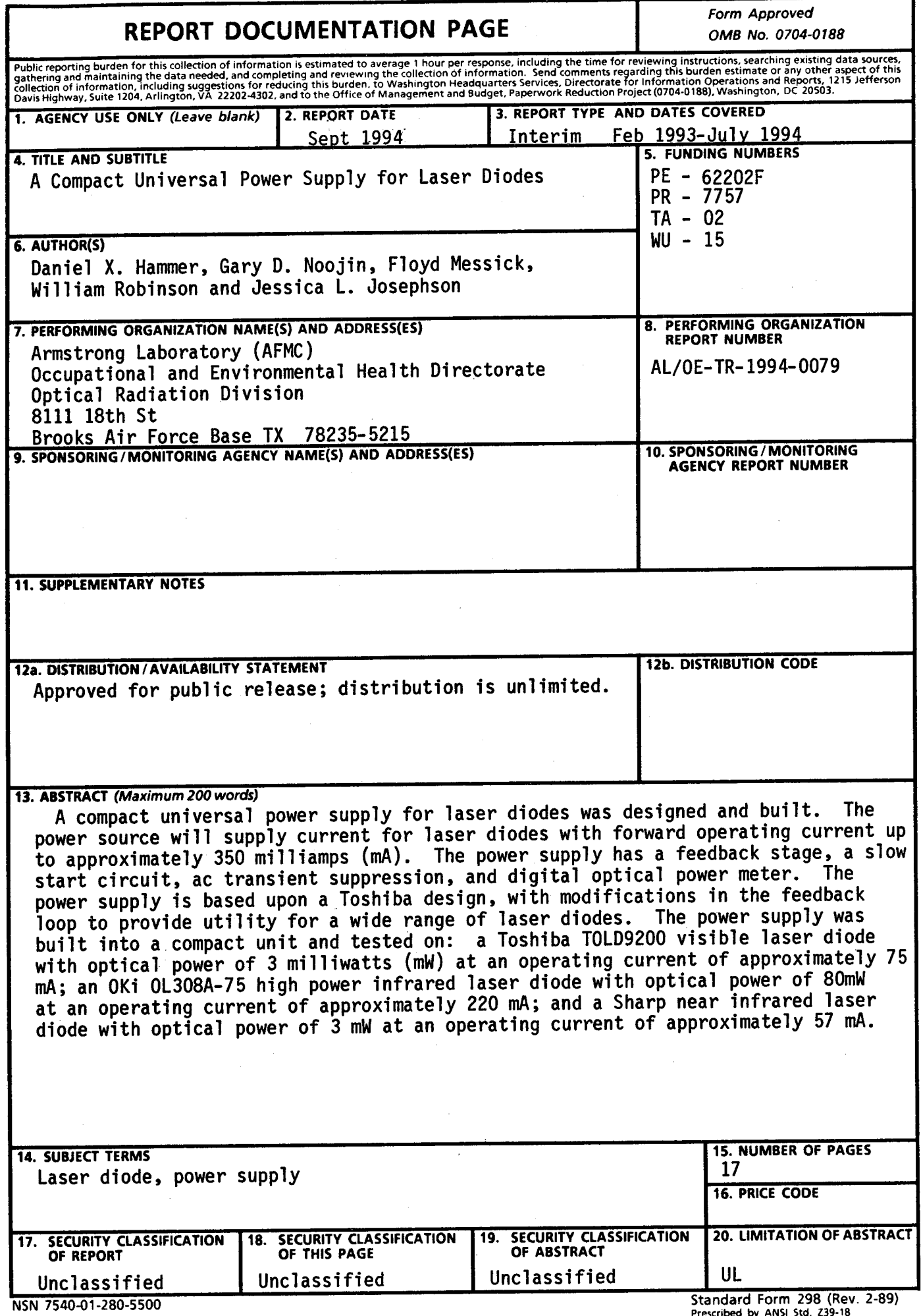

 $\vec{r}$ 

**Prescribed by ANSI Std. Z39-18 298-102**

### **GENERAL INSTRUCTIONS FOR COMPLETING SF 298**

The Report Documentation Page (RDP) is used in announcing and cataloging reports. It is important that this information be consistent with the rest of the report, particularly the cover and title page. Instructions for filling in each block of the form follow. It is important to *stay within the lines* to meet *optical scanning requirements.*

**Block 1.** Agency Use Only *(Leave blank).*

**Block 2.** Report Date. Full publication date including day, month, and year, if available (e.g. <sup>1</sup> Jan 88). Must cite at least the year.

**Block 3.** Type of Report and Dates Covered. State whether report is interim, final, etc. If applicable, enter inclusive report dates (e.g. 10 Jun **87** - 30 Jun **88).**

**Block 4.** Title and Subtitle. A title is taken from the part of the report that provides the most meaningful and complete information. When a report is prepared in more than one volume, repeat the primary title, add volume number, and include subtitle for the specific volume. On classified documents enter the title classification in parentheses.

**Block 5.** Funding Numbers. To include contract and grant numbers; may include program element number(s), project number(s), task number(s), and work unit number(s). Use the following labels:

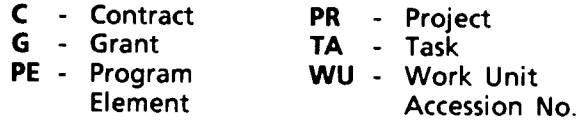

**Block 6.** Author(s). Name(s) of person(s) responsible for writing the report, performing the research, or credited with the content of the report. If editor or compiler, this should follow the name(s).

**Block 7.** Performing Organization Name(s) and Address(es). Self-explanatory.

**Block 8.** Performing Organization Report Number. Enter the unique alphanumeric report number(s) assigned by the organization performing the report.

**Block 9.** Sponsoring/Monitoring Agency Name(s) and Address(es). Self-explanatory.

**Block 10.** Sponsoring/Monitoring Agency Report Number. *(If known)*

**Block 11.** Supplementary Notes. Enter information not included elsewhere such as: Prepared in cooperation with...; Trans, of...; To be published in.... When a report is revised, include a statement whether the new report supersedes or supplements the older report.

**Block 12a.** Distribution/Availability Statement. Denotes public availability or limitations. Cite any availability to the public. Enter additional limitations or special markings in all capitals (e.g. NOFORN, REL, ITAR).

- **DOD** See DoDD 5230.24, "Distribution Statements on Technical Documents."
- **DOE** See authorities.
- **NASA-** See Handbook NHB 2200.2.
- **NTIS -** Leave blank.

**Block 12b** Distribution Code.

- **DOD -** Leave blank.
- **DOE -** Enter DOE distribution categories from the Standard Distribution for Unclassified Scientific and Technical Reports.
- **NASA-** Leave blank.
- **NTIS** Leave blank.

**Block 13.** Abstract. Include a brief *(Maximum* 200 words) factual summary of the most significant information contained in the report.

**Block 14.** Subject Terms. Keywords or phrases identifying major subjects in the report.

**Block 15.** Number of Paoes. Enter the total number of pages.

**Block 16.** Price Code. Enter appropriate price code *(NTIS only).*

**Blocks 17.-19.** Security Classifications. Selfexplanatory. Enter U.S. Security Classification in accordance with U.S. Security Regulations (i.e., UNCLASSIFIED). If form contains classified information, stamp classification on the top and bottom of the page.

**Block 20.** Limitation of Abstract. This block must be completed to assign a limitation to the abstract. Enter either UL (unlimited) or SAR (same as report). An entry in this block is necessary if the abstract is to be limited. If blank, the abstract is assumed to be unlimited.

## **A Compact Universal Power Supply for Laser Diodes**

#### **INTRODUCTION**

A compact universal power supply for laser diodes was designed and built. The power source will supply current for laser diodes with forward operating current up to approximately 350 mA. The power supply has a feedback stage, a slow start circuit, ac transient suppression, and digital optical power meter. The power supply is based upon a Toshiba design<sup>1</sup>, with modifications in the feedback loop to provide utility for a wide range of laser diodes. The power supply was built into a compact unit and tested on: a Toshiba TOLD9200 visible laser diode<sup>2</sup> with optical power of 3 milliwatts (mW) at an operating current of approximately 75 mA; an Oki OL308A-75 high power infrared laser diode<sup>3</sup> with optical power of 80 mW at an operating current of approximately 220 mA; and a Sharp near infrared laser diode with optical power of 3 mW at an operating current of approximately 57 mA.

The appendix contains the operating procedure for the laser diode power supply and the specification sheets for the Toshiba TOLD9200 and Oki OL308A-75 laser diodes tested in this report. The specification sheets for the Sharp laser diode were not available.

#### **BACKGROUND**

Laser diodes have become increasingly important in the technological community for their advantages over other types of lasers. Laser diodes are smaller and more efficient for lower electrical power requirements, and have a relatively high response to input currents. Various applications in use today include laser printers, compact disc players, bar code readers, and laser eye surgery.

Laser diodes, like light emitting diodes (LEDs), are composed of a semiconductor p-n junction. However, unlike LEDs, laser diodes emit stimulated, coherent light from a double-hetero structure. This structure is composed of an active layer sandwiched between the n-clad and p-clad layers. Higher efficiencies are achieved with narrow current channels. The two main types of laser diode configurations, gain-guided and index-guided, are shown in Figure 1. The index-guided laser provides a more stable horizontal transverse mode than the gain-guided laser.

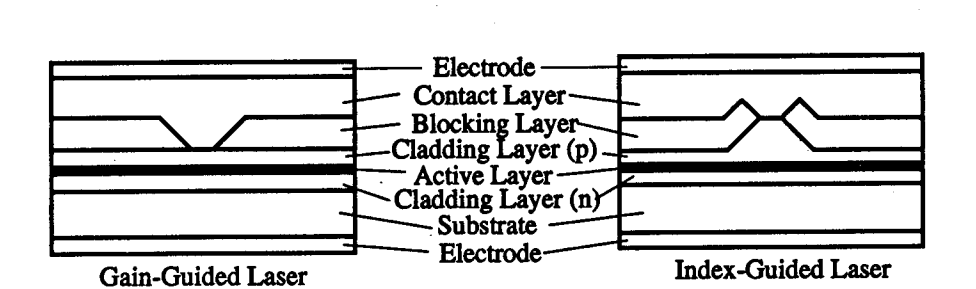

**Figure 1: Laser Diode Configurations**

Laser diode packages are typically composed of a laser diode and a photo diode. The laser diode emits light from the forward reflecting face. The photo diode monitors the light emitted from the laser diode's rear reflecting face and outputs a current proportional to the optical power. The photo diode uses feedback to modulate the output power. Laser diodes have a current threshold for stimulated light emission. Below this level they produce spontaneously emitted light. Corresponding to this current threshold is an optical power threshold. A typical forward current-optical power curve is shown in Figure 2.

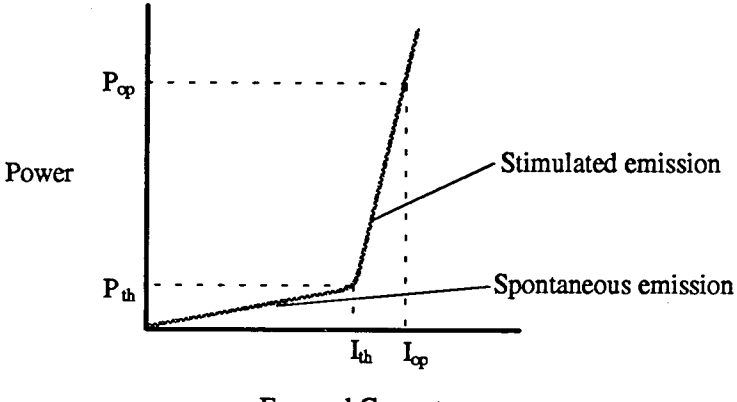

Forward Current

**Figure 2: Typical Current-Power Curve**

Along with the threshold current and the optical power, the specification sheets will list ranges for the operation current, lasing wavelength, monitor current, and beam divergence. The beam divergence is typically quite large (a full angle divergence of approximately 40° is common) in the perpendicular transverse direction due to the narrow active layer. The wavelength range will be determined by the number of longitudinal modes generating oscillations and the gain bandwidth of the semiconductor. Laser diodes can be single mode or multimode.<sup>4</sup>

#### **POWER SUPPLY DESIGN**

Prices of laser diode power supplies on the market today range from approximately \$400.00 to \$4,000.00. These power supplies have a variety of useful features, such as integrated thermoelectric cooler, microprocessor control, analog interface card, external analog modulation input and multiple current ranges, important to some users of laser diodes. However, often all that may be needed is a simple supply that controls the optical power and protects the laser diode from damage. The power supply design presented in the next paragraph is such a design. All of the components cost less than \$200.00 and the unit could be built and tested in 6-8 hours. The design is based upon a design from Toshiba with a few modifications. The circuit diagram for the power supply is shown in Figure 3.

#### **Monitor Current, Feedback Circuit, and Operating Current Control**

The power supply operates as follows. The photodiode outputs a monitor current proportional to the optical power of the laser diode. The unity gain buffer outputs a voltage depending on the monitor current and the resistance set by the 50K potentiometer  $(R_{v1})$ , 3.9K resistor  $(R_{c1})$ , and 10K trim potentiometer  $(R<sub>r</sub>)$  in series. The voltage output of the second op-amp is the difference between 5.1 V (set by the 1N4733 Zener diode) and 100 times the voltage from the unity gain buffer. This large gain is required because the monitor current from the photodiode is very small. The voltage across the 470  $\Omega$ resistors will drive the current source (2N2222 transistor) which increases or decreases the current to the laser diode and, hence, the optical power. By adjusting  $R_{v1}$ , the optical power of the laser diode is controlled, and feedback is accomplished with the photodiode.

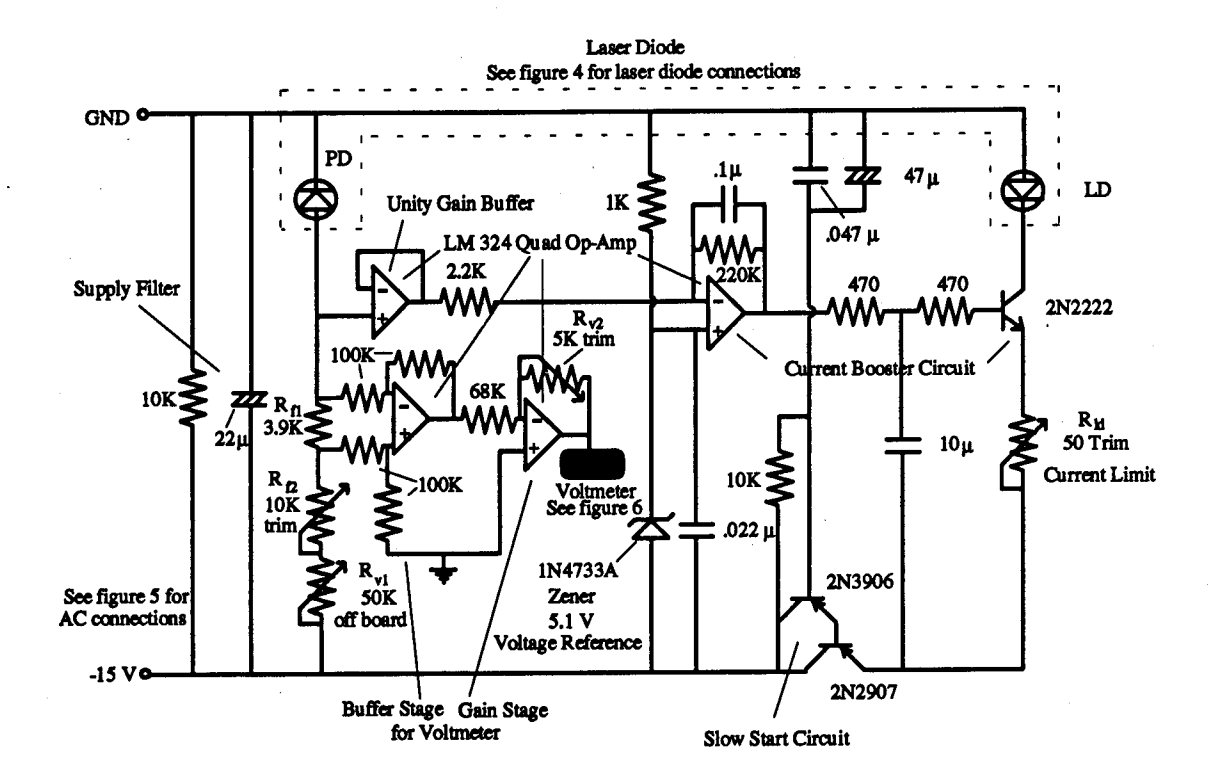

**Figure 3: Circuit Diagram for Power Supply**

The values for the components were chosen so that they could be adjusted for different laser diodes by someone familiar with the operation of the power supply. However, the casual user has control of only one potentiometer for optical power adjustment. The design protects expensive laser diodes from damage by careless users. For example,  $R_{fi}$  and  $R_{Q}$  are on the circuit board and can be accessed only by removing the cover of the power supply.  $\overline{R}_{v1}$ , the resistance that controls the optical power, is accessible on the front panel.

 $R_{\gamma1}$ ,  $R_{\hat{H}}$ , and  $R_{\hat{Q}}$  were chosen as follows. The minimum resistance across the line into the positive input of the unity gain buffer corresponds to the maximum monitor current allowed by the laser diode. This resistance is found from the formula,

$$
R_f = \frac{5.1}{I_{m(\text{max})}}
$$

where  $R_f - R_{fi} + R_{g}$ . The minimum resistance value selected for  $R_{fi}$  was 3.9K. That value was chosen from a review of the specification sheets for a number of different laser diodes.  $R_{\Omega}$  is set to the minimum resistance for different laser diodes and  $R_{v1}$  controls the optical power required. For example, the maximum monitor current for the TOLD9200 laser diode is 0.7 mA. Hence,  $R_f$  must be set at 7.3K,  $R_{fi}$ set at 3.9K and  $R<sub>p</sub>$  set at 3.4K. For the TOLD9201, the maximum monitor current is 1.4 mA. With  $R<sub>f1</sub>$ set at 3.6K and  $R_{\Omega}$  set at 0.0K, the maximum monitor current will never be reached.  $R_{\Omega}$  (3.9K) is needed to display the optical power, as explained in the AC connections section.  $R_{v1}$  was chosen so that the optical power has the widest range for a large variety of laser diodes. This allows the user maximum controllability over the optical power, from just below the lasing threshold, when  $R_{v1}$  is maximum, to just below maximum monitor current, when  $R_{v1}$  is minimum. The user may then attenuate excess light by other external means, such as neutral density filters. Therefore, the choice of resistors makes the power supply adaptable with little modification for most laser diodes on the market, with the exception of the very high power (>.5 W) laser diodes.

The forward operating current of the laser diode is controlled by the 50  $\Omega$  potentiometer (R<sub>Ld</sub>). This resistance was computed from the theoretical voltage drop across the laser diode (between 2.2 V and 3.0 V) and from testing performed to find the optimum resistance at this node. The resistance value was chosen conservatively for the Oki OL308A-75 high power laser diode. Care should be taken to set this resistance value high enough so the forward current does not exceed its maximum ratings.

Each of the potentiometers must be carefully readjusted when changing laser diodes according to the directions in the operating instructions in the appendix of this report.

#### **Slow Start Circuit and Voltage Surge Protection**

The slow start circuit consists of two transistors in a Darlington configuration in series with two parallel capacitors. This design will delay the flow of current into the laser diode. The surge voltage protection consists of two parts, an RC filter on the board and an LC filter connected to the laser diode. These filters will protect against stray voltage spikes or transients that may occur on power lines. Figure 4 shows the LC connections to the laser diode.

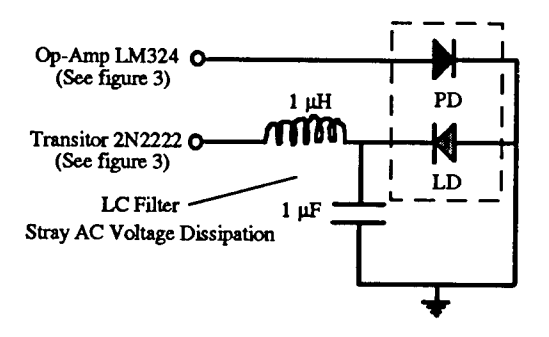

**Figure 4: Laser Diode Connections**

#### **AC Connections**

The AC connections are shown in Figure 5. This circuit provides +15 V, -15 V, and +5 V required to operate the power supply. The 120/40 VAC Center Tap Transformer and full wave rectifier supply the +5 V and +15 V regulators with +20 V and the -15 V regulator with -20 V both at .5 Amps. The 1000  $\mu$ F storage capacitors serve as a supply filter. The 0.33  $\mu$ F capacitors are RF bypass filters. They filter high frequency noise which may send the circuit into oscillation. The 0.22  $\mu$ F capacitors are not required for stability, but provide better transient response.

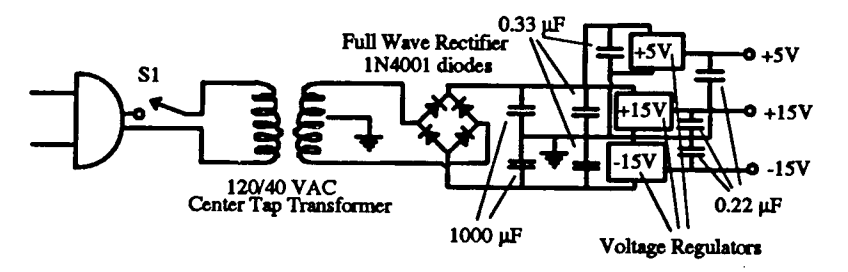

**FigureS: Connections to 120VAC**

#### **Optical Power Measurement**

The approximate optical power of the laser diode is measured and displayed on a digital LED on the front panel of the power supply. The optical power is measured by calibrating the measurement stage of the circuit with the monitor current, which is proportional to the optical power of the laser diode. The calibration is done by a two-stage circuit whose gain is set by the 5K trim potentiometer  $(R_{\gamma2})$ . The low values of the monitor current make this gain stage necessary. The two-stage circuit samples the voltage drop across  $R_{\rm ft}$ . The first buffer stage has a gain of 1 and is used to separate the second stage from the rest of the power supply circuit. The second stage has a gain of -0.075 and lower (inversion and attenuation of signal). Again, this gain was chosen to be variable to accommodate the wide variety of laser diodes on the market. The voltmeter display is a Datei DMS-30PC LED Digital Panel Meter and has a readout from 0 mV to 200 mV. This display will correspond to a power output from 0 - 200 mW. The display has two ranges, corresponding to relatively high power laser diodes (> 10 mW) and low power laser diodes (<10 mW). The difference between the two ranges is merely the decimal point selected. For low power laser diodes, the gain stage cannot attenuate the voltage necessary (the gain does not reach a theoretical 0) to output less than 10 mW. However, the stage will work to attenuate the voltage down to 10 mV so by moving the decimal point, we can read out 1 mW. The display does not work below approximately <sup>1</sup> mW for the low power range and 10 mW for the high power range. The 5 K trim potentiometer must be readjusted every time new ranges are selected, or when using different diodes. If even more range is needed for different applications, different display panels can be used. The connnections to the digital LED display are shown in Figure 6. The display test switch is a push button switch to verify that the LED display is functioning, and the range switch sets the required range.

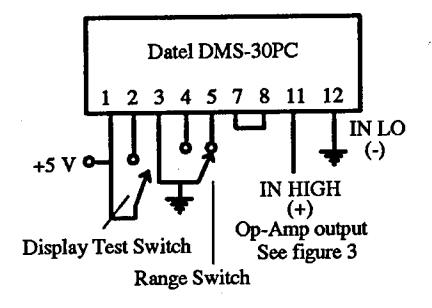

**Figure 6: Connections to digital panel meter**

#### **Heat sink design**

All laser diodes must be heat sinked to dissipate the large amounts of heat generated in the active region. Any design may be used as long as it dissipates the heat fast enough. Our heat sinks were designed according to the Toshiba application notes as follows<sup>1</sup>. The simplified formula describing the temperature relationship of a heat sink is

$$
\theta_f \equiv \frac{T_c - T_a}{I_{op} \times V_{op}} - (\theta_s + \theta_c)
$$

where  $\theta_f$  = thermal resistance of heat sink

 $\theta_{s}$  = thermal resistance of insulator sheet

 $\theta_c$  = contact thermal resistance

 $T_c$  = case temperature

 $T_a$  = ambient temperature.

From the specification sheet in the appendix, we substitute  $T_c = 50^{\circ}C$ ,  $T_a = 25^{\circ}C$ ,  $\theta_c = 8^{\circ}C/W$ ,  $\theta_a$ - 0 (no insulator sheet),  $I_{op} = 288$  mA, and  $V_{op} = 5$  V into the above equation resulting in  $\theta_f = 16^{\circ}$ C/W. From the figure in reference 1, we get a surface area of approximately  $18 \text{ cm}^2$  for 2 mm thick aluminum to dissipate the required amount of heat. We chose an aluminum anondized heat sink 90 x 105 **x** 8 mm with large 75 mm fins to remain well above the area required for sufficient heat dissipation. The heat sink is shown in Figure 8. There are components on the market that incorporate the heat sink with the collimating or focusing optics<sup>5</sup>.

#### **DISCUSSION**

As previously stated the resistor settings can be varied according to different laser diode specifications. Therefore, three different laser diodes were tested to prove that the design will work on a wide variety of laser diodes. Table <sup>1</sup> lists the resistor settings for each of the laser diodes tested and the optical power attained by each compared to the specifications listed by the manufacturers' specifications (see the appendix). The table lists the range that  $R_{v1}+R_B$  must be adjusted for laser operation,  $R_{v2}$ , the optical power measured, and the optical power specified.

| <b>Laser Diode Type</b>                   | Sharp<br>LT020MCO | Toshiba<br><b>TOLD 9200</b> | Oki<br>OL308A-75 |          |          |
|-------------------------------------------|-------------------|-----------------------------|------------------|----------|----------|
| <b>Serial Number</b>                      | $\bullet\bullet$  | 7685                        | 1004             | 1006     | 1010     |
| $R_{v1}$ + $R_{r2}$<br>(laser oper range) | $15-30$           | 16-40                       | $0 - 30$         | $0 - 30$ | $0 - 30$ |
| $\mathbf{R}_{\nu 2}$                      | 1.88              | 2.20                        | 0.89             | 0.87     | 1.03     |
| <b>Max Optical Power</b><br>(measured)    | 3.2               | 3.1                         | 71.8             | 73.8     | 86.0     |
| <b>Max Optical Power</b><br>(specified)   | 3                 |                             | 75               | 75       | 75       |

**Table 1. Laser diodes settings**

Figure 7 plots the voltage displayed on the LED digital display vs. **the** optical power as measured by a calibrated Scientech 365 power meter for each of the three different types of laser diodes. The optical power displayed for the Oki was in the high power range and the optical power displayed for the Sharp and Toshiba laser diodes was in the low power range. The variable resistance,  $R_{\gamma2}$ , was adjusted for each of the laser diodes for optimum performance. The curves for the optical power displayed and the optical power measured have a very close fit throughout the operating region of the laser diodes.

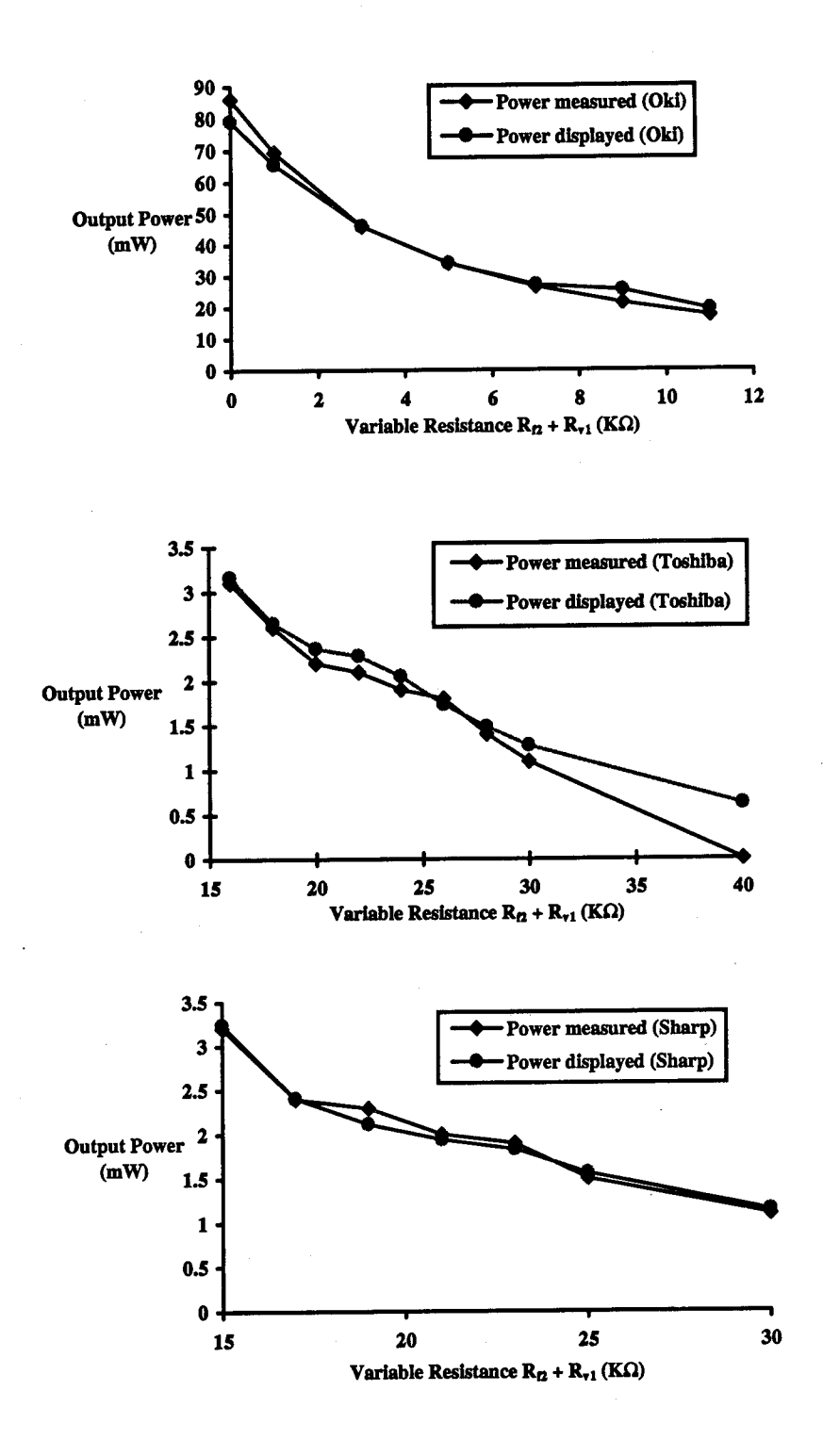

**Figure 7: Optical power measured vs. optical power displayed**

#### **CONCLUSION**

The results show that the laser diode power supply controls the three laser diodes tested to within 10% across their entire range of operation. This power supply will control all laser diodes that require less than 300 mA operation current. The power supply design is not meant to replace the much more sophisticated power supplies that may be purchased from many manufacturers. However, for a fraction of the cost and relative ease of fabrication, a reliable power supply may be built from the design. Three more complex power supply designs are listed in the references<sup>6,7,8</sup>. Figure 8 shows the laser diode power supply connected to an Oki OL308A-75 with heat sink.

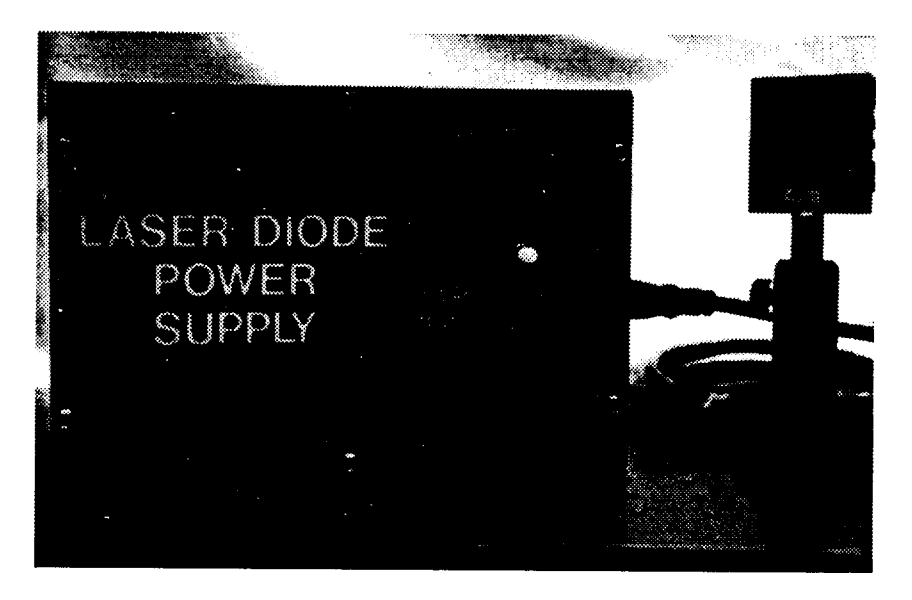

**Figure 8: Laser Diode Power Supply with Oki Laser Diode**

#### **REFERENCES**

1. **R.** Iannini, "Build a Semiconductor Laser System," *Radio Electronics,* Nov. 1990, pp. 34-40 and correspondence with J. Motodate, Toshiba America Electronic Components, Inc.

- 2. Toshiba Optoelectronic Semiconductor Laser Diode Product Guide, pp. 10-11.
- 3. Oki Optoelectronic Devices Data Sheet
- 4. Toshiba Laser Diode Question and Answer Manual
- 5. Melles-Griot Optics Guide 5, Sec. 20-23, among others

6. M. S. Cafferty, E. D. Thompson, "Stable current supply with protection circuits for a lead-salt laser diode," Review of Scientific Instruments, Vol. 60, No. 9, p. 8296, 1989

7. E. A. Lebedev, V. I. Markov, A. G. Chesnokov, 'Power supply circuit for semiconductor light-emitting diodes and laser diodes, utilizing the intrinsic radiation of the source to stabilize the power," *Soviet Journal ofOptical Technology,* Vol. 55, No. 2, p. 58,1988

8. I. B. Grushev, A. V. Pavlenko, "Multifunction regulated power supply for continuous semiconductor laser," *Instruments and Experimental Techniques,* Vol. 33, No. 4, Pt 2, p. 1084,1989

**APPENDIX**

#### **Operating Procedure for Laser Diode Power Supply**

#### **Refer to Figure 3 in the technical report for location of the potentiometers.**

1. Check the specification sheets for the laser diode to be used. Note the monitor current,  $I_m$ , the forward operating current of the laser diode, Ij(LD), and the optical power output. If the values for the laser diode are not known, proceed to step two. A knowledge of these values will expedite the calibration procedure but are not necessary for operation of the laser diode.

2. Set up the laser diode to test the monitor current and the optical power. This procedure will require the diode to be heat sinked, and the use of a power meter. Place the diode so that all of its light will fall on the face of the power meter detector (this placement may require the diode to be very close to the detector face - within 2 or 3 mm). A review of the parallel and perpendicular output angles of the light in the specification sheets will give some idea as to the divergence of the beam.

- 3. Switch the laser diode to high power (> 10 mW) or low power (< 10 mW) on the front panel.
- 4. Set all potentiometers to maximum.
- 5. Adjust  $R_p$  according to the following:

$$
R_f = \frac{5.1}{I_{m(\text{max})}}
$$

where  $R_f = 3.9K + R_g$  and  $I_m$  is the monitor current. For example, if the monitor current specified is .7 mA, then  $R_p$  must be set to 3.4K. If the monitor current specified exceeds 1.3, set  $R_p$  to minimum. If the monitor current is not known, set it to maximum.

6. Adjust  $R_{\text{M}}$  according to the following:

$$
R_{ld} = \frac{3.0}{I_{f(\text{max})}}
$$

where  $I_f$  is the forward operating current of the laser diode. For example, if the forward operating current specified is 100 mA, set R<sub>ki</sub> to 30  $\Omega$ . R<sub>ki</sub> may need to be adjusted a large amount. This adjustment is easily accomplished without damaging the laser diode providing the optical power is monitored and does not exceed its maximum ratings. If the forward operating current is not known, set it to maximum.

7. Slowly adjust  $R_{y1}$  until there is light out of the laser diode. If the forward operating current and the monitor current were set to maximum in steps 6 and 7, then they will need to be adjusted for optimum performance. This adjustment will be a trial and error process unless these values can be obtained.

8. Measure the optical power with a power meter. Adjust  $R_{v1}$  to get a full range of power values. If the optical power exceeds the maximum ratings, increase  $R_{\Omega}$  until it is at the maximum power rating when  $R_{v1}$  is minimum. Adjust  $R_{v2}$  until the output display matches the power meter within 10% at several different power values.

9. The power supply is now set to the particular laser diode you are using. Adjustment of the laser diode is accomplished with  $R_{v1}$  only. If a new laser diode is installed, repeat this entire procedure.

10. To test the display panel, depress the switch on the front panel for no more than 5 seconds.

11. For further information, consult the power supply technical report.

# **TOLD9200(s)**

## **MAXIMUM RATINGS (Tc =25°C)**

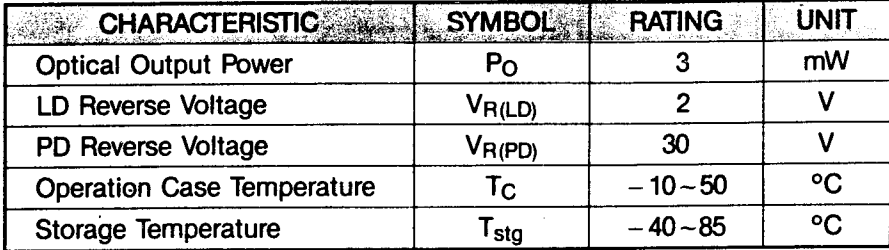

### **OPTICAL-ELECTRICAL CHARACTERISTICS (TC=25°C)**

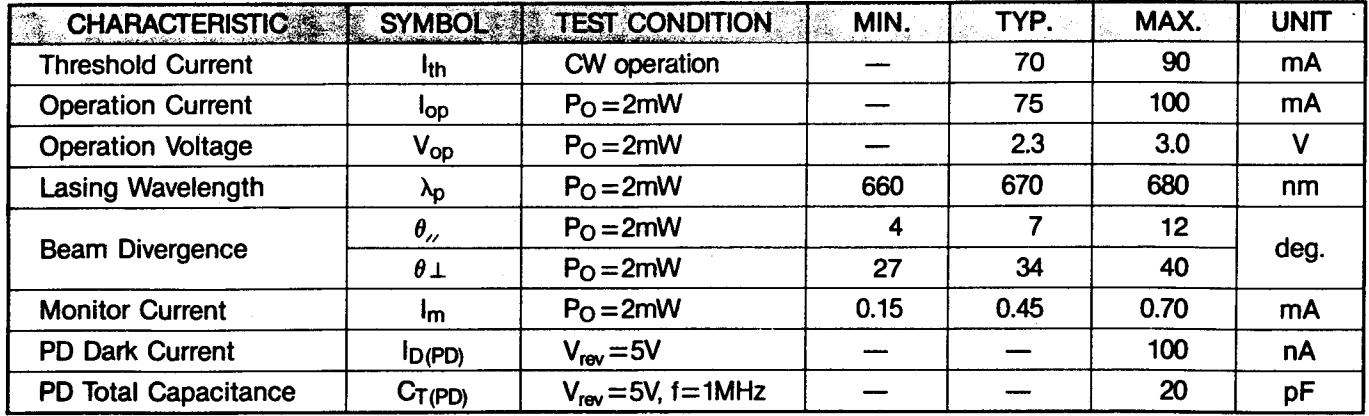

# **Examples of Typical Characteristics**

**Optical Output Power vs. Forward Current Monitor Current vs. Optical Output Power**

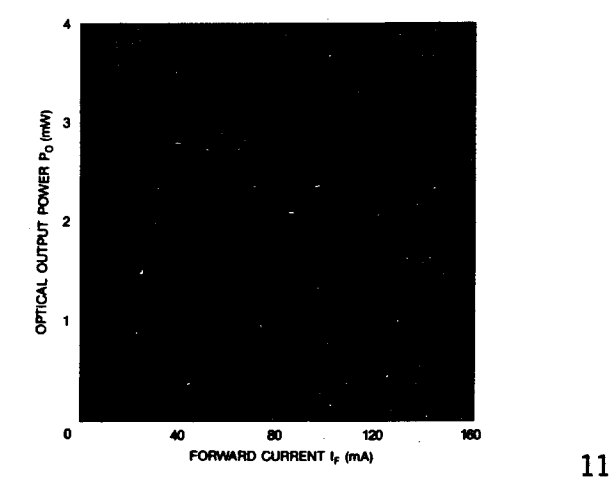

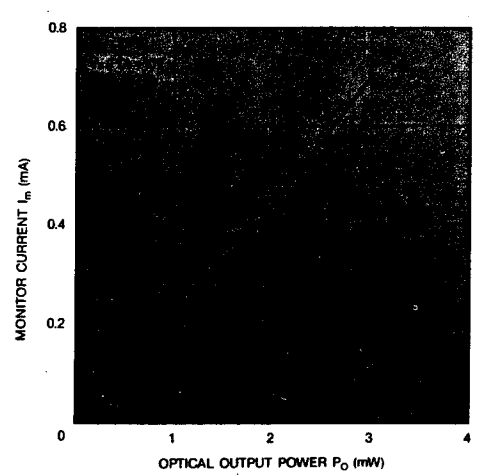

Forward Current vs. Forward Voltage Case Temperature Dependence

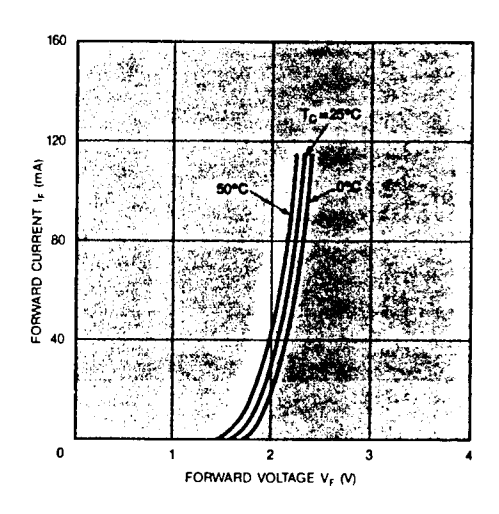

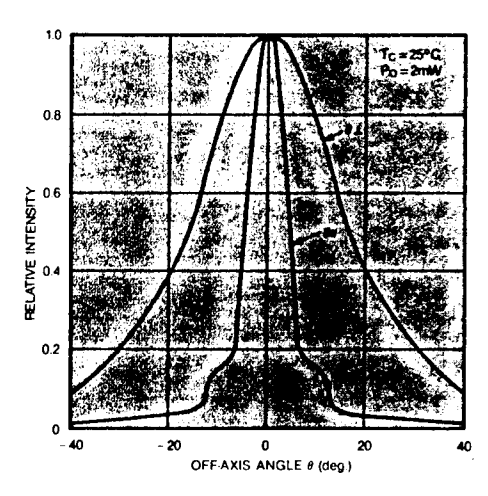

**Case Temperature Dependence of Lasing Wavelength**

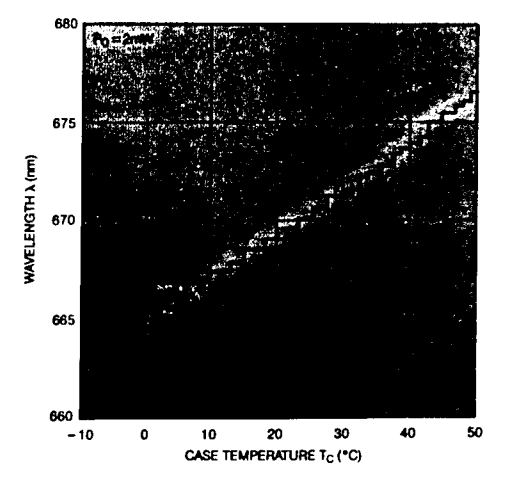

of Threshold Current

 $\hat{\mathbf{r}}$ 

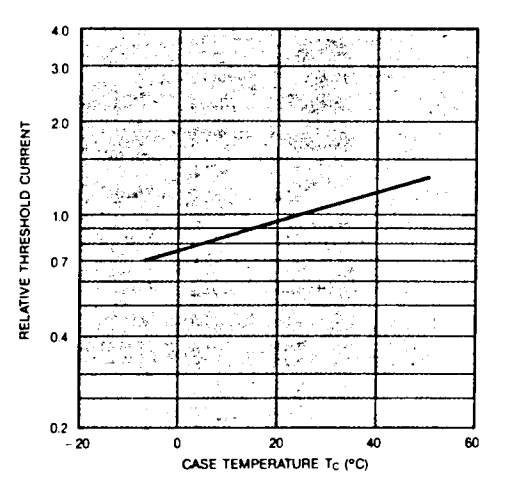

Far-Field Patterns **Lasing Spectrum** 

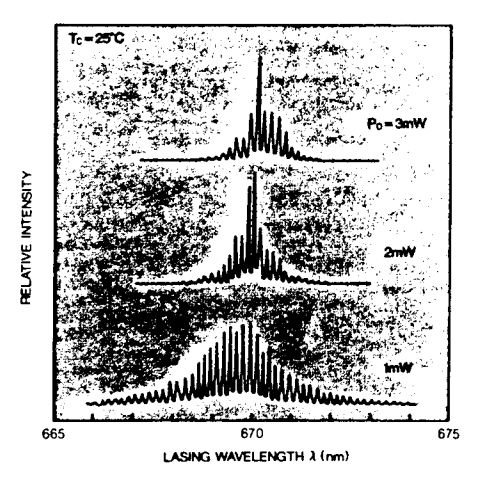

**Polarization Ratio vs. Optical Output Power**

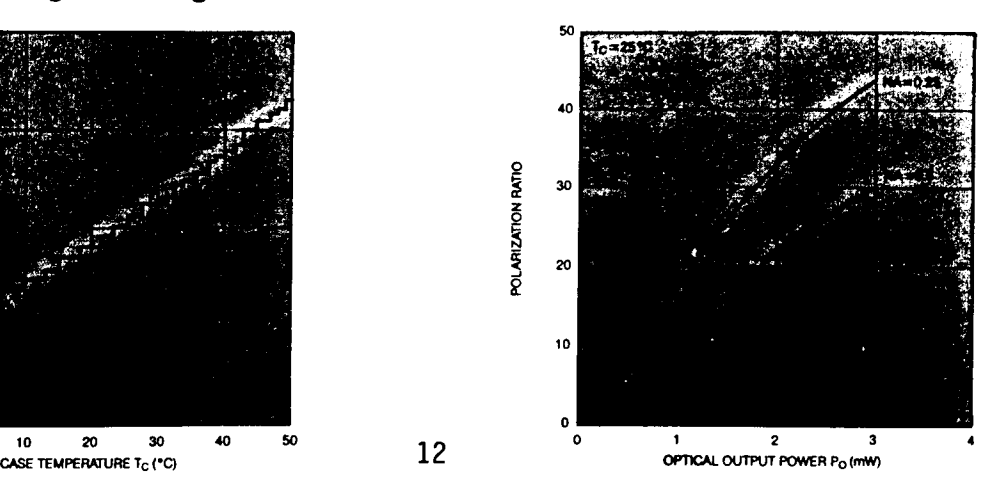

## **Interior Diagram of VLD Package**

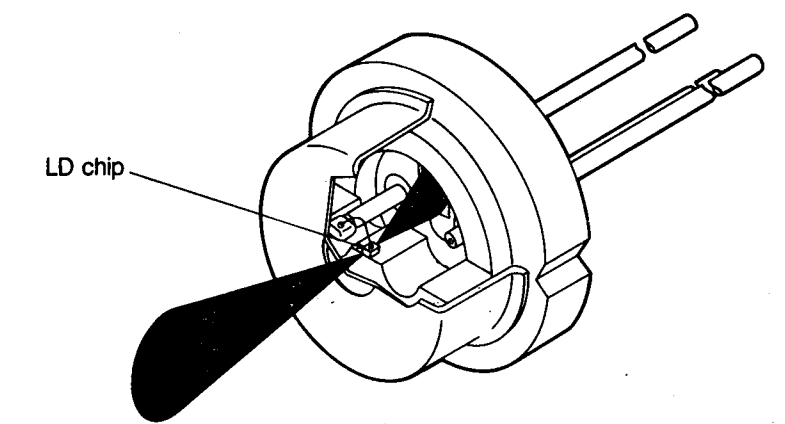

## **Dimensions of Package**

**Standard Package**

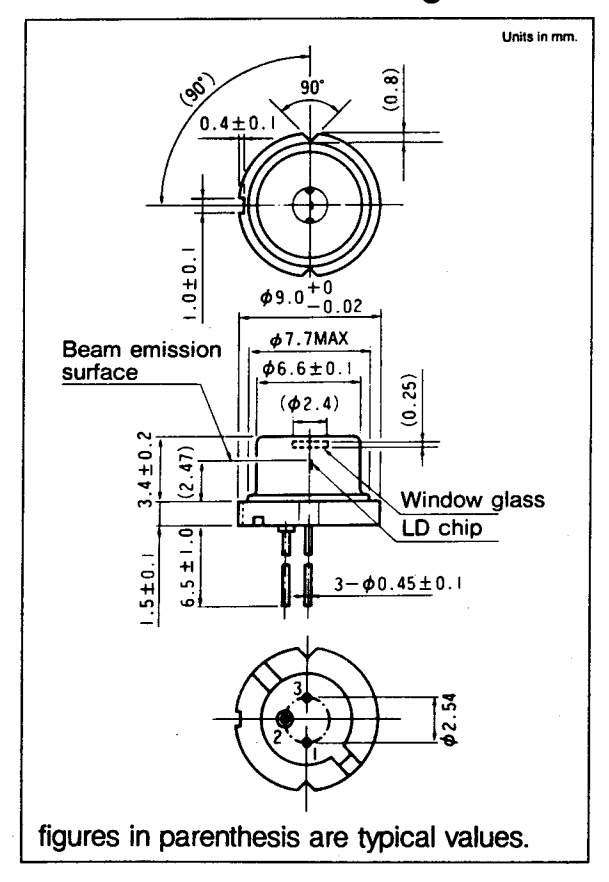

## **Pin Connection**

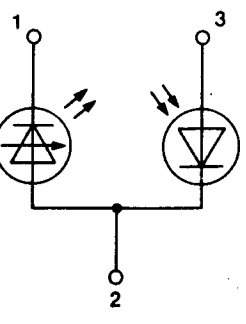

**Small Package**

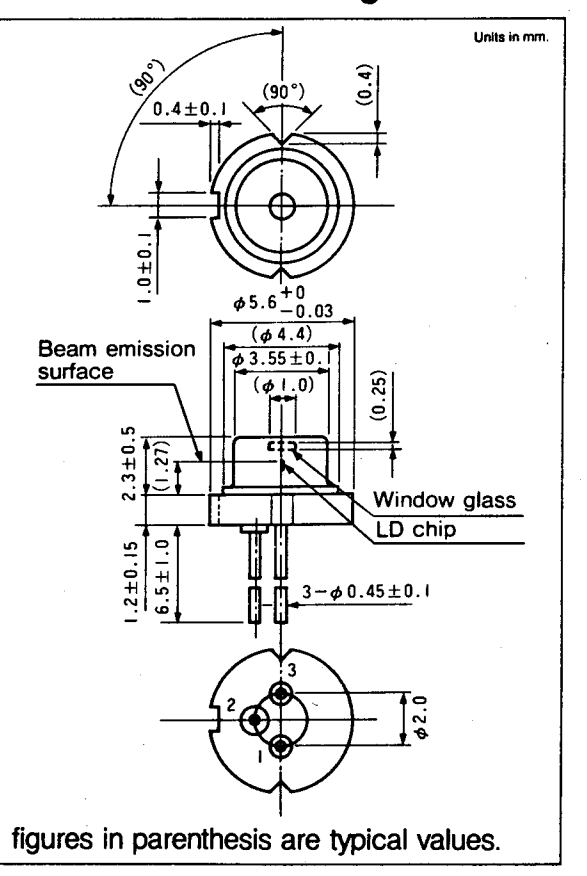

- 1. Laser diode cathode
- 2. Laser diode anode and photodiode cathode
- 3. Photodiode anode

*% Case and pin no. 2 are in common.*

## **OL308A-75**

*MAS-TECH International, Inc. 29 Deer Run Drive Randolph, NewJersey 07869 Tel: (201) 895-2200 Fax:(201)895-4641*

#### **OKI OL308A-75 is 1.3u.m InGaAs/InP high power laser diode developed as light source for Hber-optic communication system and optical instruments.**

### **ABSOLUTE MAXIMUM RATINGS**

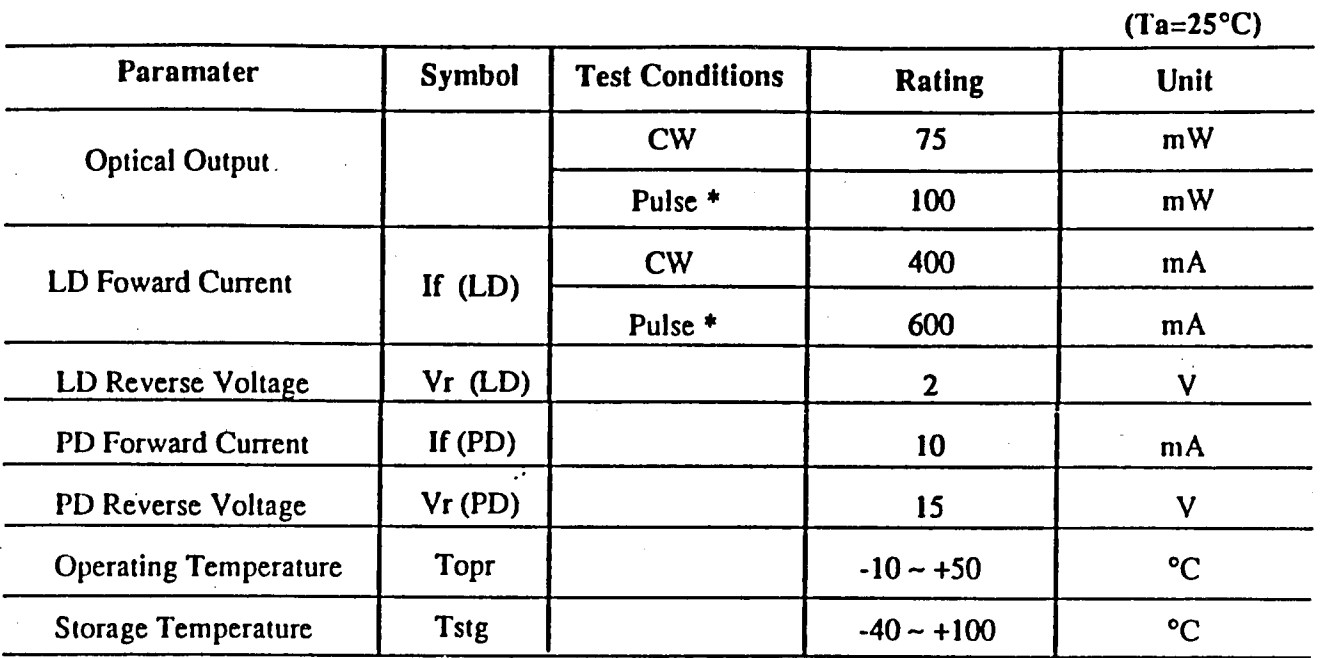

\* Pulse Width  $\leq 4\mu S$ , Duty  $\leq 1\%$ 

## **OPTICAL AND ELECTRICAL CHARACTERISTICS** (Ta=25°C)

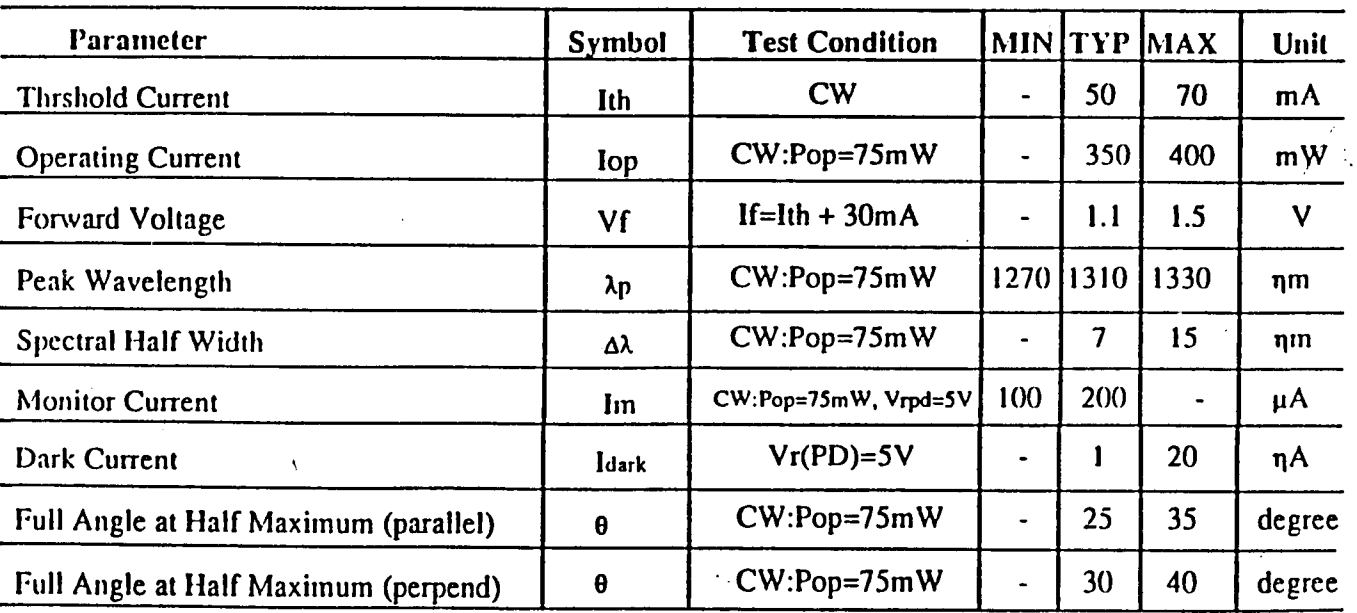

**Package Dimensions (Unit:mm)**

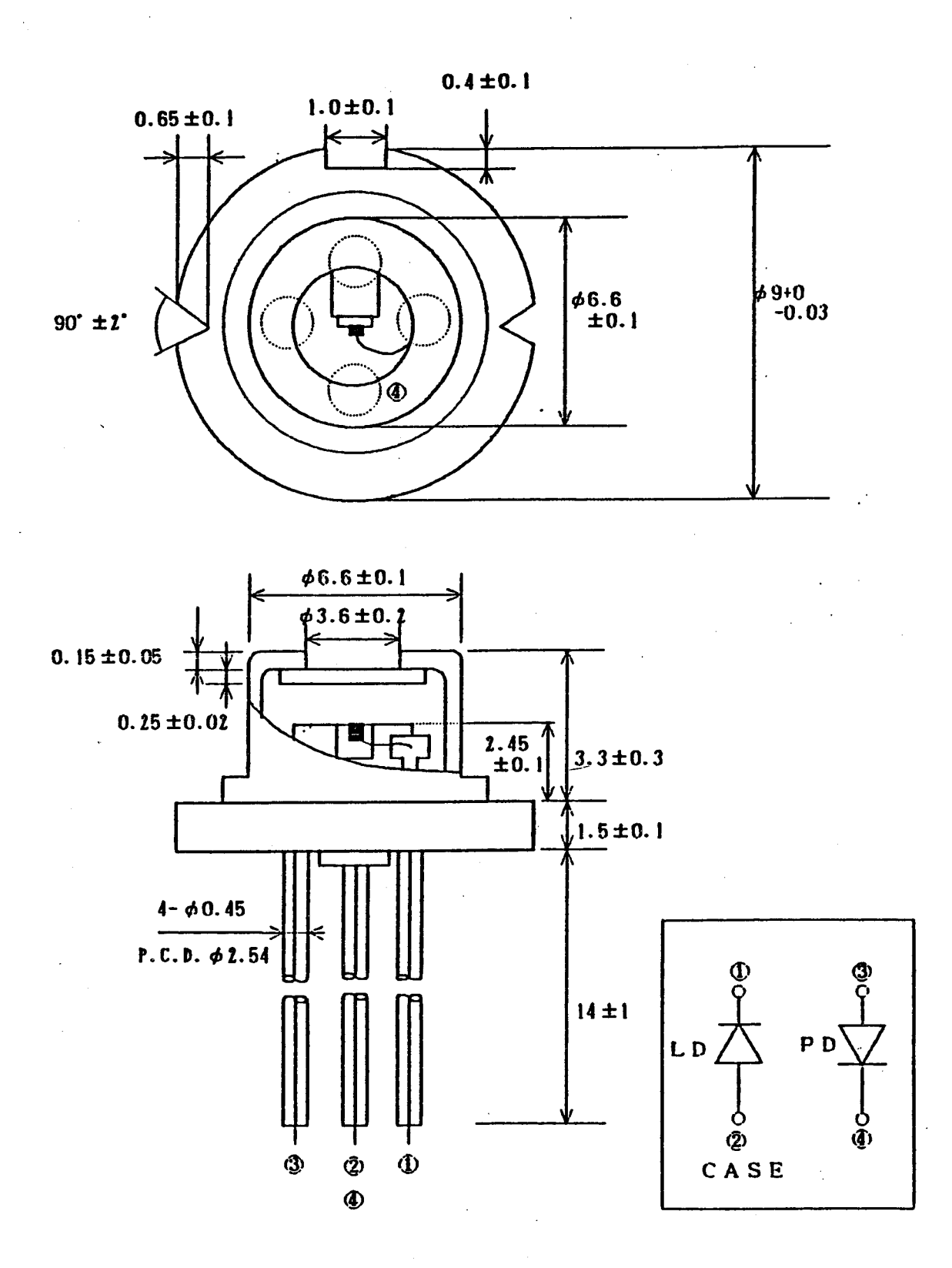

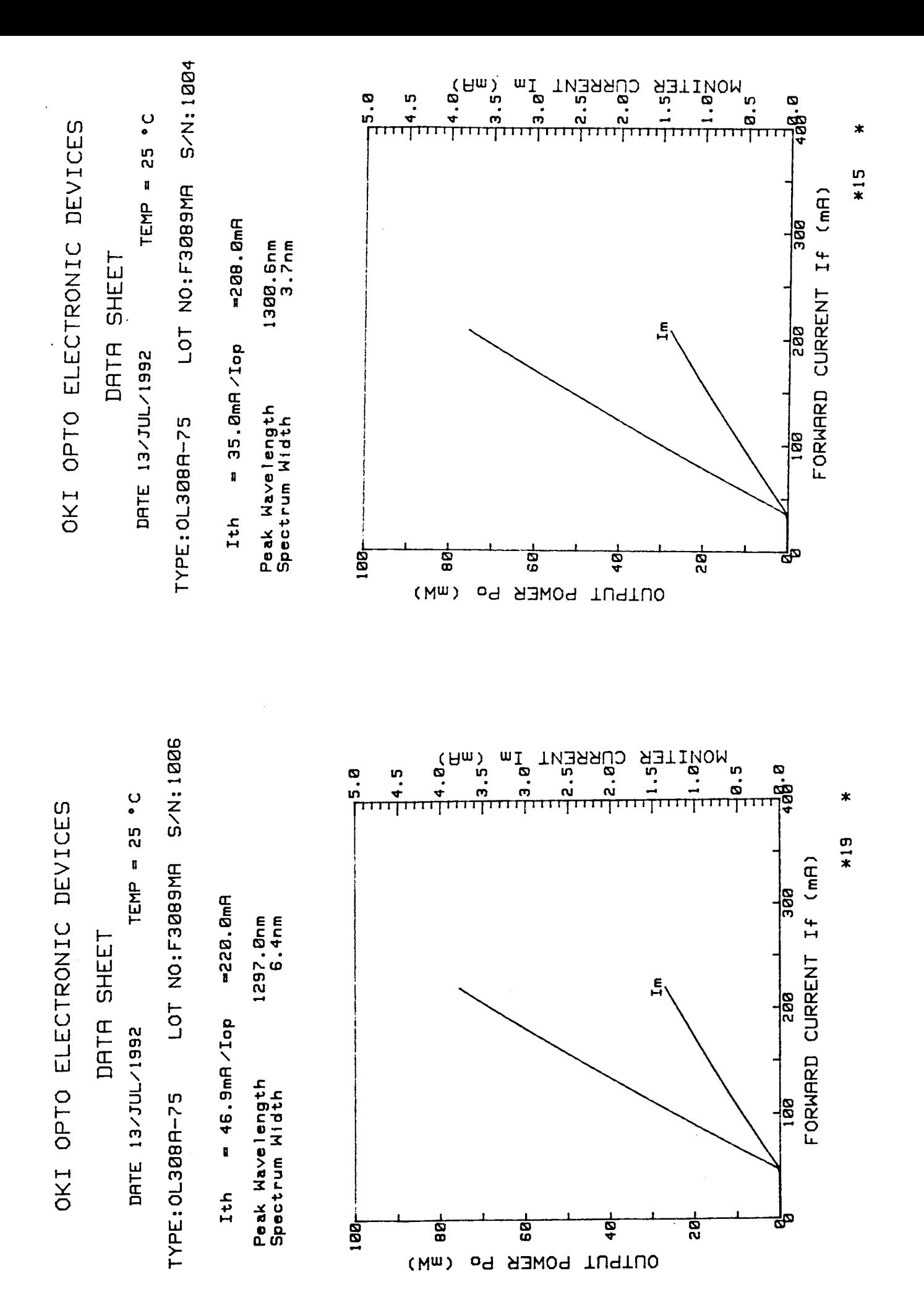

16

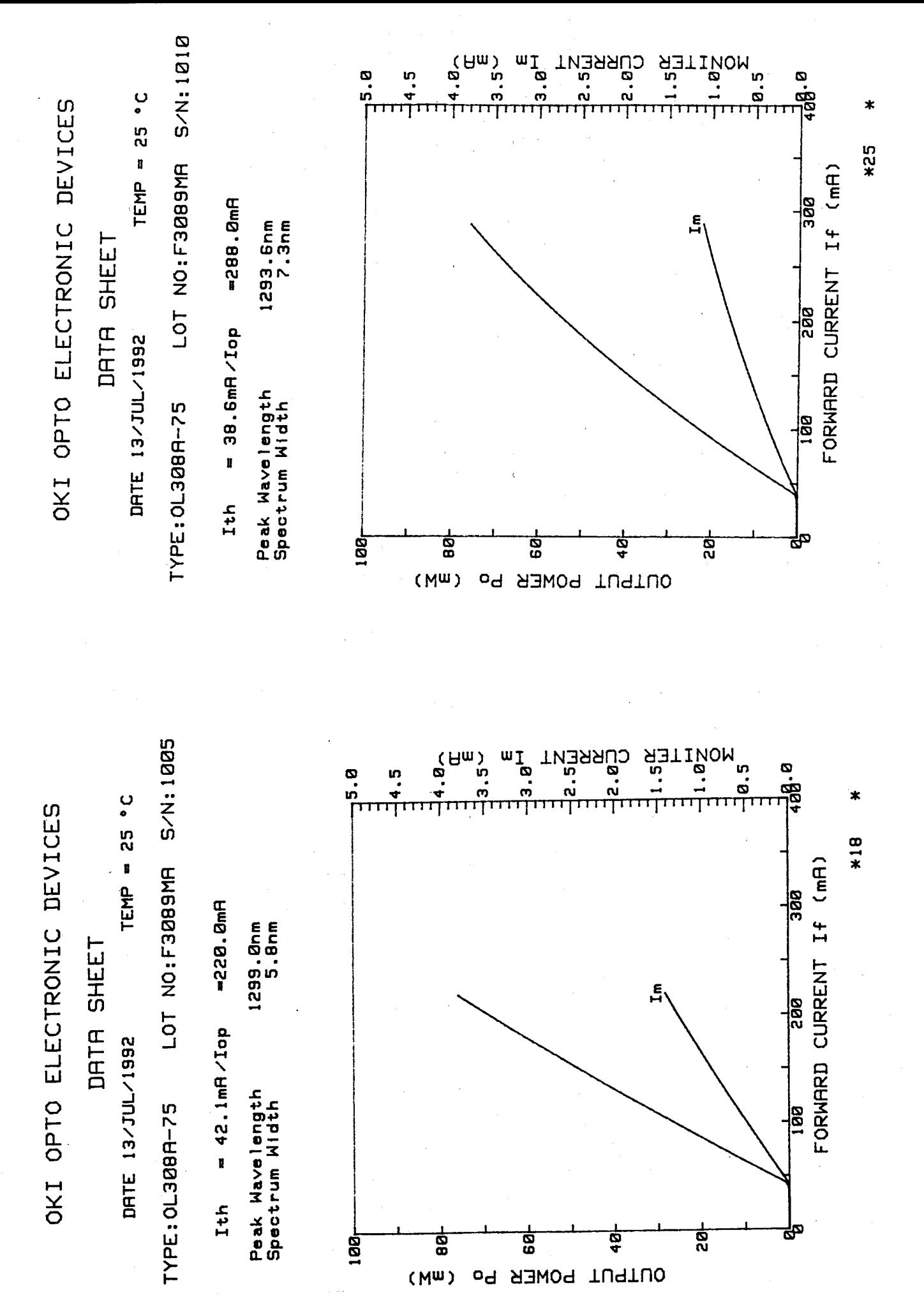

**17 &U.S. GOVERNMENT PRINTING OFFICE; I»\* -** *<UM4M/I\*unt*